## **ISLEVER**

# E22-186

EMC SourceOne for Microsoft SharePoint

Administration

DEMO

### https://www.islever.com/e22-186.html https://www.islever.com/emc.html

For the most up-to-date exam questions and materials, we recommend visiting our website, where you can access the latest content and resources.

#### **QUESTION NO: 1**

What is a benefit of EMC SourceOne for Microsoft SharePoint?

**A.** improves SharePoint performance and scalability by short-cutting content on the SharePoint SQL servers

**B.** leverages the SharePoint infrastructure for retention and policy management

**C.** provides a single, unified search mechanism across archive and SharePoint content

**D.** improves management of SharePoint libraries and lists and the various content types within them

**Answer: D Explanation:** 

#### **QUESTION NO: 2**

A Microsoft SharePoint customer's database is running out of space due to excessive content.

What can EMC SourceOne for Microsoft SharePoint provide to help the customer?

- **A.** database compression
- **B.** consolidated user interface
- **C.** dual search mechanisms
- **D.** storage management

**Answer: D Explanation:** 

#### **QUESTION NO: 3**

A company's SharePoint farm content databases continue to grow past the Microsoft recommended size. What can an administrator do to alleviate this problem?

**A.** run the EMC SourceOne SharePoint Shortcut activity to replace SharePoint content with shortcut files

**B.** run the EMC SourceOne SharePoint Archive activity and copy older content to an Archive folder

**C.** install, configure, and enable the EMC SourceOne EBS Provider for the SharePoint farm

**D.** ensure automatic disposition is configured on the SourceOne Archive folder

#### **Answer: C**

#### **Explanation:**

#### **QUESTION NO: 4**

Which EMC SourceOne for Microsoft SharePoint search feature can end users and administrators use to find archived SharePoint content?

- **A.** SharePoint Advanced Search
- **B.** SharePoint Archive Search
- **C.** SourceOne Discovery Manager
- **D.** SourceOne Web Search

**Answer: B Explanation:** 

#### **QUESTION NO: 5**

An Active Directory group has permissions for Sites A, B, and C. An end user searches for specific documents and is presented with results from all three sites.

The SharePoint administrator deletes site B and then creates site D, granting permission to the same Active Directory group.

The end user conducts the previous search again.

How are the end user's search results affected?

**A.** documents from sites A, B, C, and D are included, but documents from Site B are inaccessible from search results

- **B.** documents from sites A, B, C, and D are included and are accessible from search results
- **C.** only documents from sites A and C are included and are accessible from search results
- **D.** only documents from sites A, C, and D are included and are accessible from search results

**Answer: B Explanation:** 

#### **QUESTION NO: 6**

An administrator needs to assign permissions for archiving SharePoint sites with EMC SourceOne for Microsoft SharePoint. What should the administrator use to assign those permissions?

- **A.** SourceOne Admin group
- **B.** SourceOne Security group
- **C.** SharePoint groups
- **D.** SharePoint users

**Answer: C Explanation:** 

#### **QUESTION NO: 7**

The administrator needs to delete a site that has permissions defined via a custom site-specific group. What should the administrator do before the site is deleted?

- **A.** remove the custom site-specific permission
- **B.** change the ownership of the content to Farm Administrator
- **C.** grant Read access to all SharePoint user accounts
- **D.** assign a higher level group with Read access

**Answer: D Explanation:** 

#### **QUESTION NO: 8**

An archived SharePoint site with permissions exclusively assigned via a custom site-specific group is deleted. What is the accessibility of the archived content?

- **A.** accessible only by a user with the Administrator role on the Mapped folder
- **B.** accessible only by the Farm Administrator
- **C.** accessible by a user with the Administrator role on the Native Archive folder
- **D.** accessible only after an archive permission update task is run

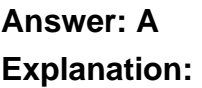